#### Introduction to Information Visualization

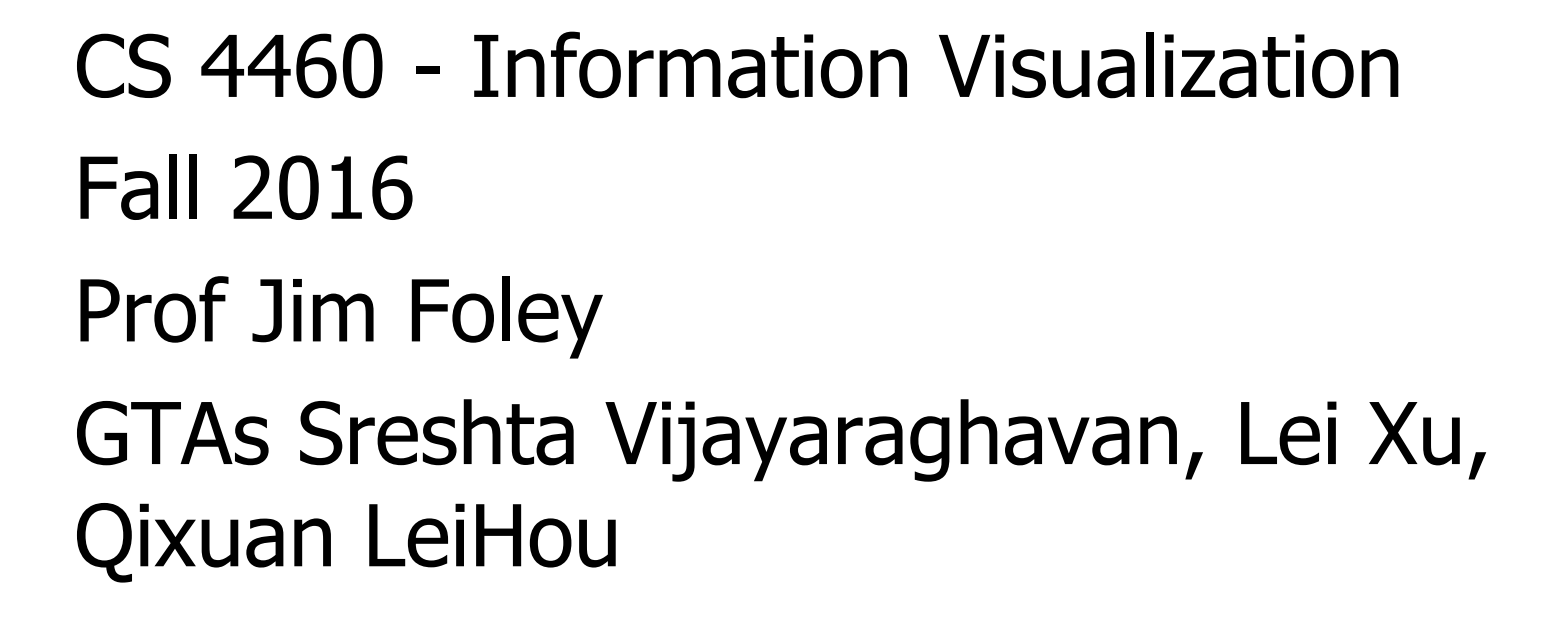

# Agenda for Today

- Introductions of your teacher & GTAs
- An example InfoViz
- Course information
- More about InfoViz
- Project information

## Introductions - Jim Foley

- Founded GVU Center @ GT in 1991
- Industry and consulting and education
- Recently directed MS-HCI Degree
- Research Interests
	- HCI

Technology in education

- Information Visualization
- Computer Graphics (four books, no more!)

#### • Office hours

- I'm available a lot before and sometimes after class
- No one ever comes to my office in TSRB 355
- Arrange other times via email; foley@cc.gatech.edu
- Something about me .....

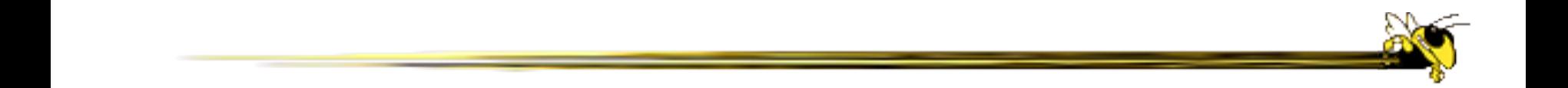

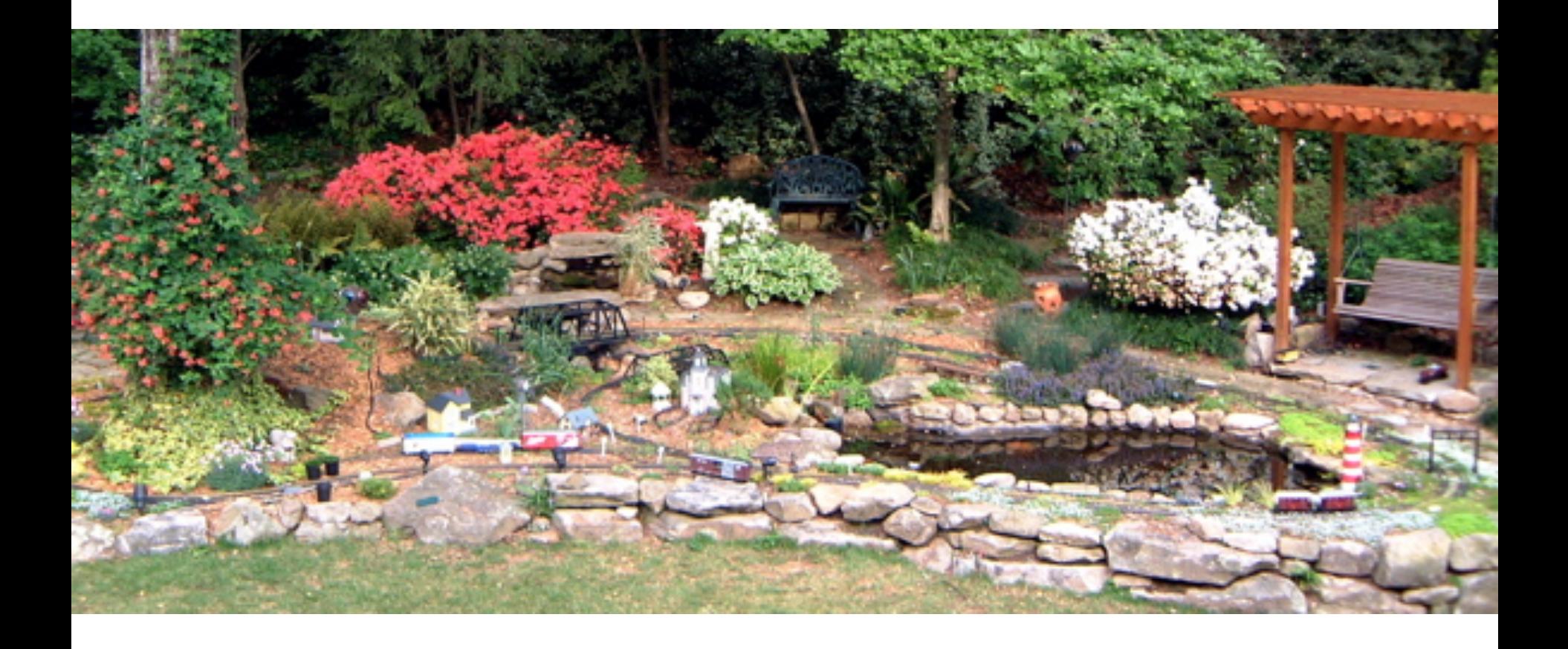

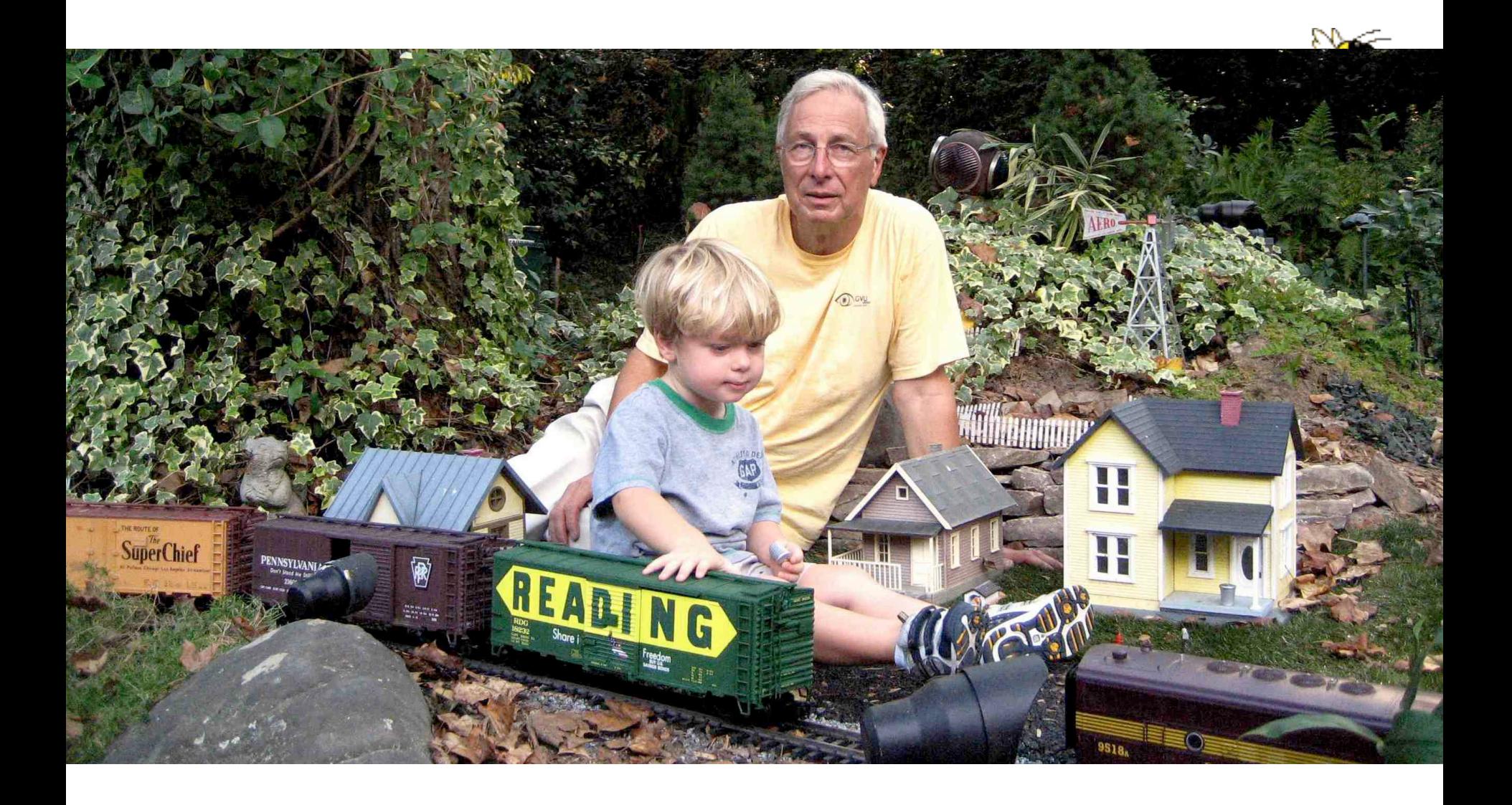

#### Sreshta Vijayaraghavan

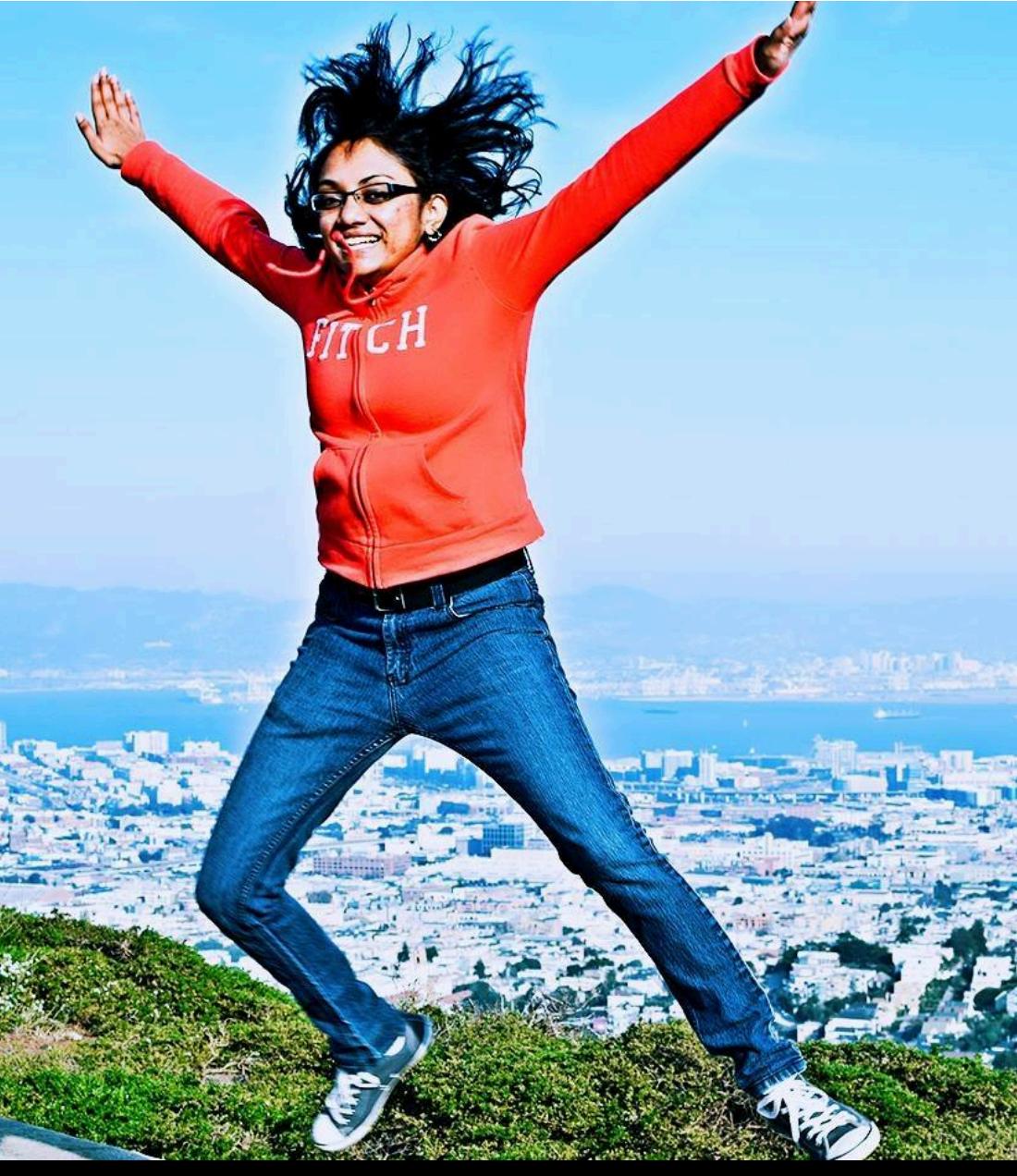

From Singapore

Pursuing MSCS in HCI

BS in CS from NUS '13

Worked at Goldman Sachs and Interned at Pinterest

My last semester in school  $\odot$ 

Love cooking, running, and reading books

Favorite country - Japan

#### Qixuan Hou **Queency**

●From Gansu, China ●Pursuing BS in CS & Math ●Interned at Cox Automotive ●Interested in hiking, kayaking, caving…

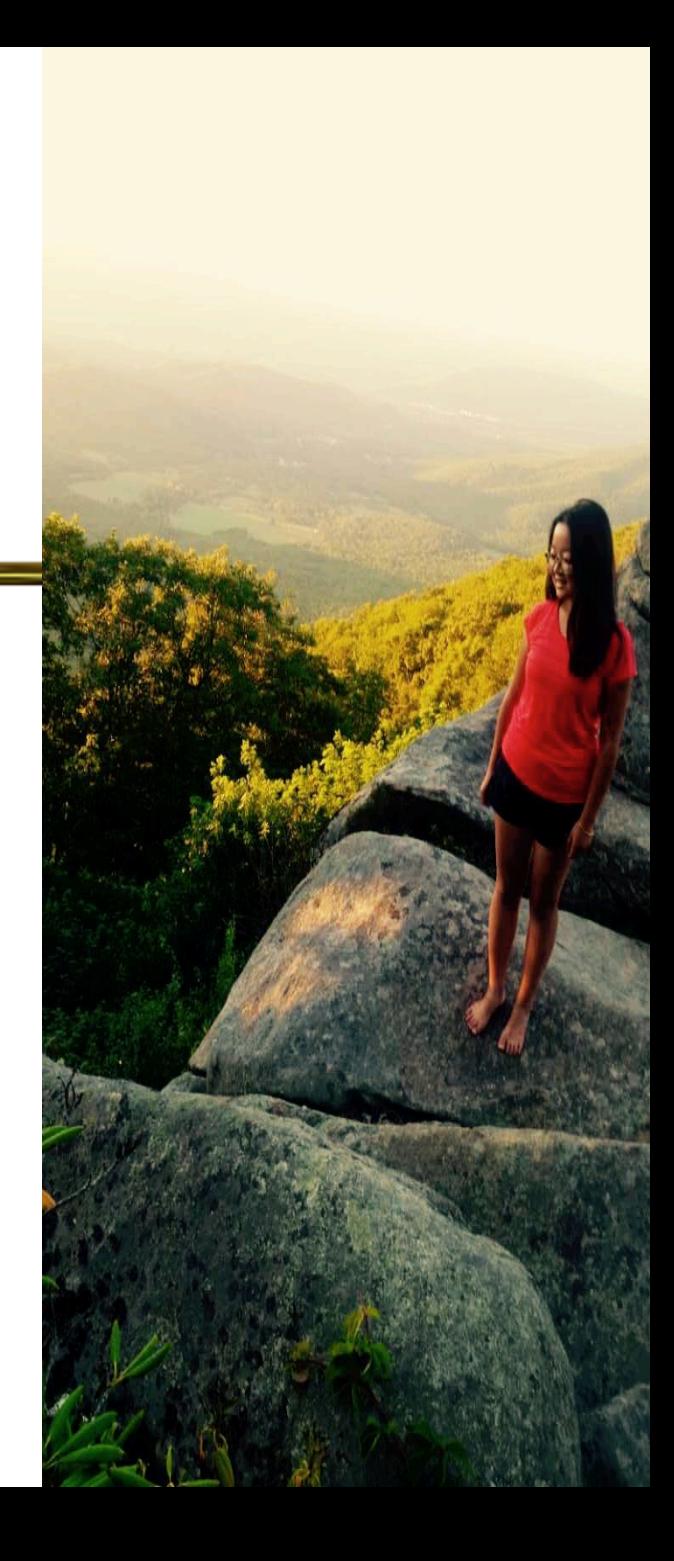

Lei  $Xu$  From the other side of the Facebook "like" sign

Pronounces as: Lay Shoo

From China

MS-HCI: Interactive Computing

B.S. in CS, Tsinghua Univ.

Interned in Google (UX) and Facebook (PE)

Struggled with D3 force layout in CS 7450 last year

Finished 3 full Marathons

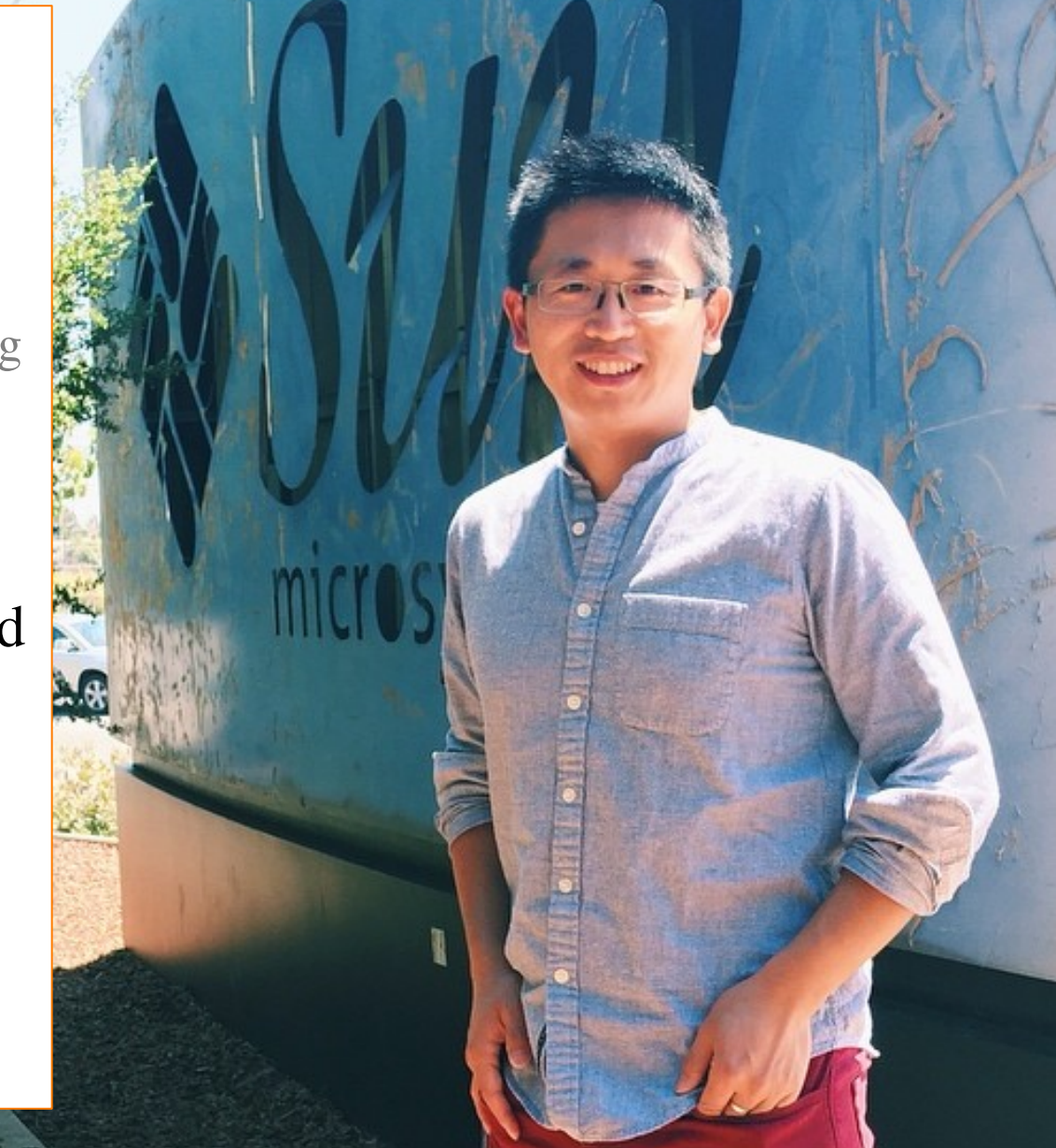

# What is Information Visualization?

#### • My elevator speech

- Presenting data via INTERACTIVE charts, graphs, maps so that users can understand the data, answer questions about the data and gain insights from the data
- NOT just printed (static) information presentation – interaction is key element!

#### • Longer version

- The whole course

# Information Visualization Example

- **Gapminder Chart Map**
- http://www.gapminder.org/world/

- Interaction!
- Animation!

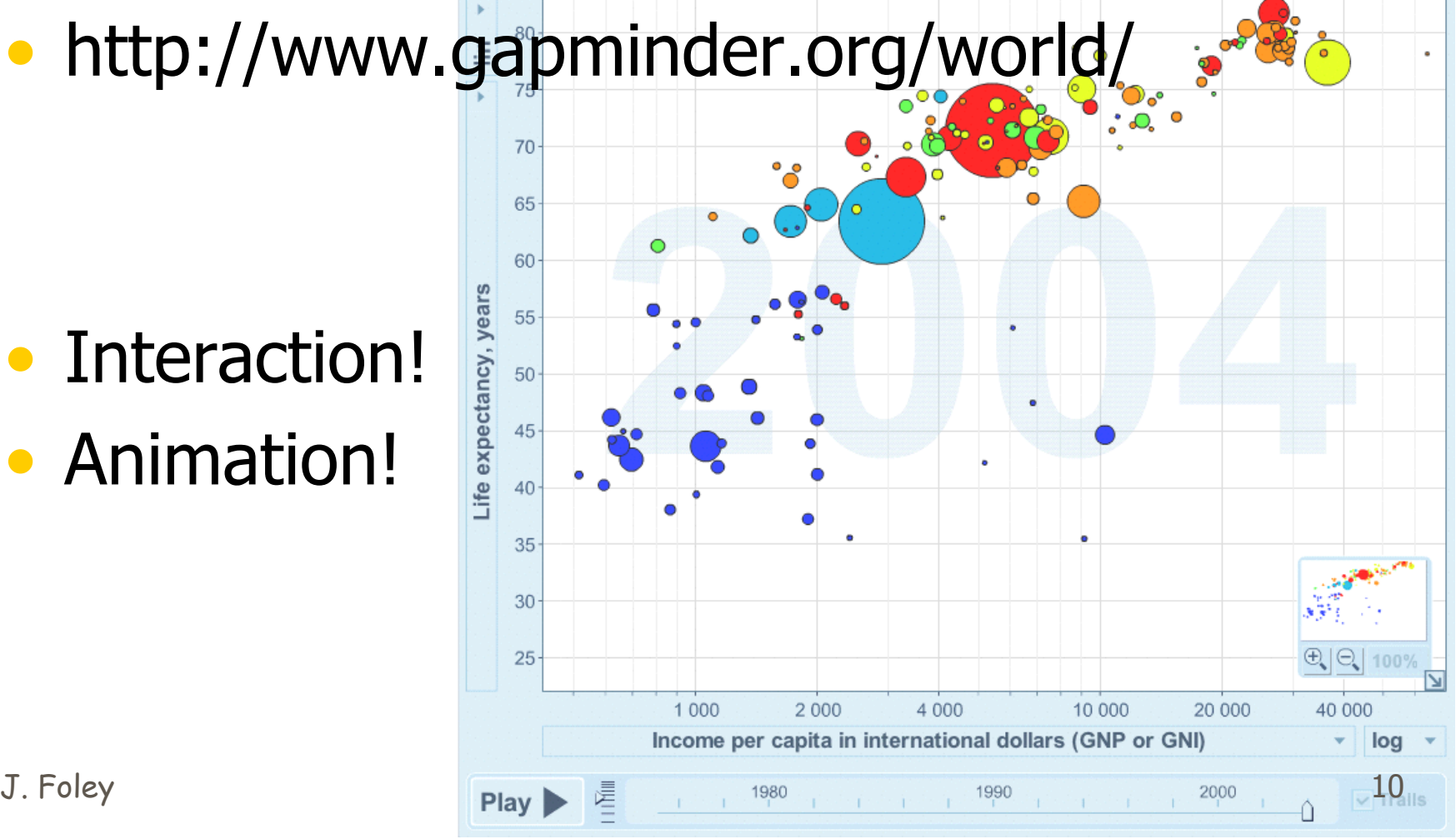

## Interaction Methods in Gapminder

- Change Representation (Map, chart)
- Linking/brushing/wiping
- Details on Demand (DoD)
- Animation
- Change binding of data to a visual representation

### Course Goals: Be Able to

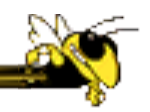

- Know how to design and implement information visualizations.
- Use design principles to create effective information visualizations.
- Choose appropriate type of visualization for various types of data and for different goals.
- Choose appropriate dynamic interaction methods.
- Apply understanding of human perceptual and cognitive capabilities to the design of information visualizations.
- Critiquing different visualization techniques in the context of user goals and objectives.
- Implement compelling Information Visualizations

## Policies - https://cs4460infovis.wordpress.com

- No late homework accepted without documented personal issues (serious illness, family emergency, etc.)
- Review the Georgia Tech Academic Honor Code
	- http://www.deanofstudents.gatech.edu/Honor/
	- Individual HWs done individually
	- Group projects are the work of your group alone Talk to others for feedback; look at other systems for ideas; group synthesizes an **original** design
- Attendance expected

## Device Usage in Class

• During lectures please put your smart phones away, and use your computers and tablets for course-relevant work. Games, browsing & emailing is distracting to those around you: messengers and notifications are designed to grab your attention and are de-facto irresistible. BTW, even note-taking by hand versus on your computer has been shown to be more efficient for learning (also see this news story). But that's your call to make.

### Texts and Readings

- Listed on web site
- Extensive reading list on CS 7460 web site
	- Most can be accessed on-line via GT library
- You may want to buy one of:
	- For those interested in design: Any of Edward Tufte's three books: The Visual Display of Quantitative Information; Envisioning Information; and Visual Explanations.
	- For those interested in business intelligence and business dashboards: Wayne Eckerson, Performance Dashboards: Measuring, Monitoring, and Managing Your Business, Wiley, 2005, ISBN 978-0471724179
	- For those interested in Network Visualization, particularly Social Networks: Hansen, Shneiderman and Smith, Analyzing Social Media Networks with NodeXL, Morgan Kaufman, 2011, ISBN 978-0-12-382229-1.
	- For those interested in the psychological/perceptual factors affecting information visualization: Colin Ware, *Information Visualization: Perception for Design*, 2nd<br>Edition, Morgan Kaufman Elsevier 2004, ISBN 978-1558608191.
	- For a deeper treatment of many aspects of InfoVIz: Visualization Analysis and Design, Tamara Munzer, CRC Press, ISBN 9781466508910.

# Grading

#### • Point distribution

- Test 1 18 points
- Test 2 18 points
- Pop quizzes (4) 4 points
- Homeworks 25 points
- Project 35 points
- Cutoffs generally around 80 and 90, I do give Cs and Ds and the occasional F
- YOU MUST be a responsible project team member; slough off at your own peril!
- Participation and attendance matter if you are close to a boundary

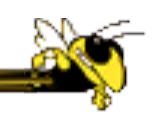

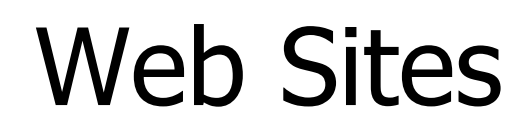

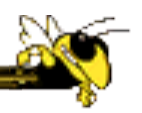

- Class schedule, assignments, PPts:
	- http://cs4460infovis.wordpress.com/
	- Note HW1 and HW2 due Thursday!
- Turn-ins via T-Square
	- CS-4460-A
- Piazza  $-$  you will receive invite to join  $-$  Use it  $\odot!$

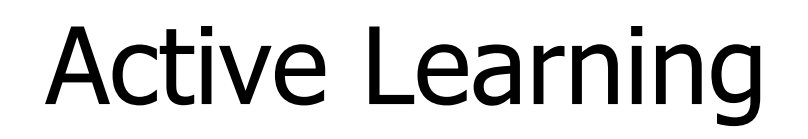

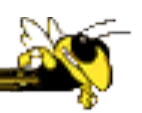

- Talk with your neighbor about course information.
- I'll ask a few groups if have questions

• BTW a common pedagogical technique throughout the course

#### Information Presentation Examples

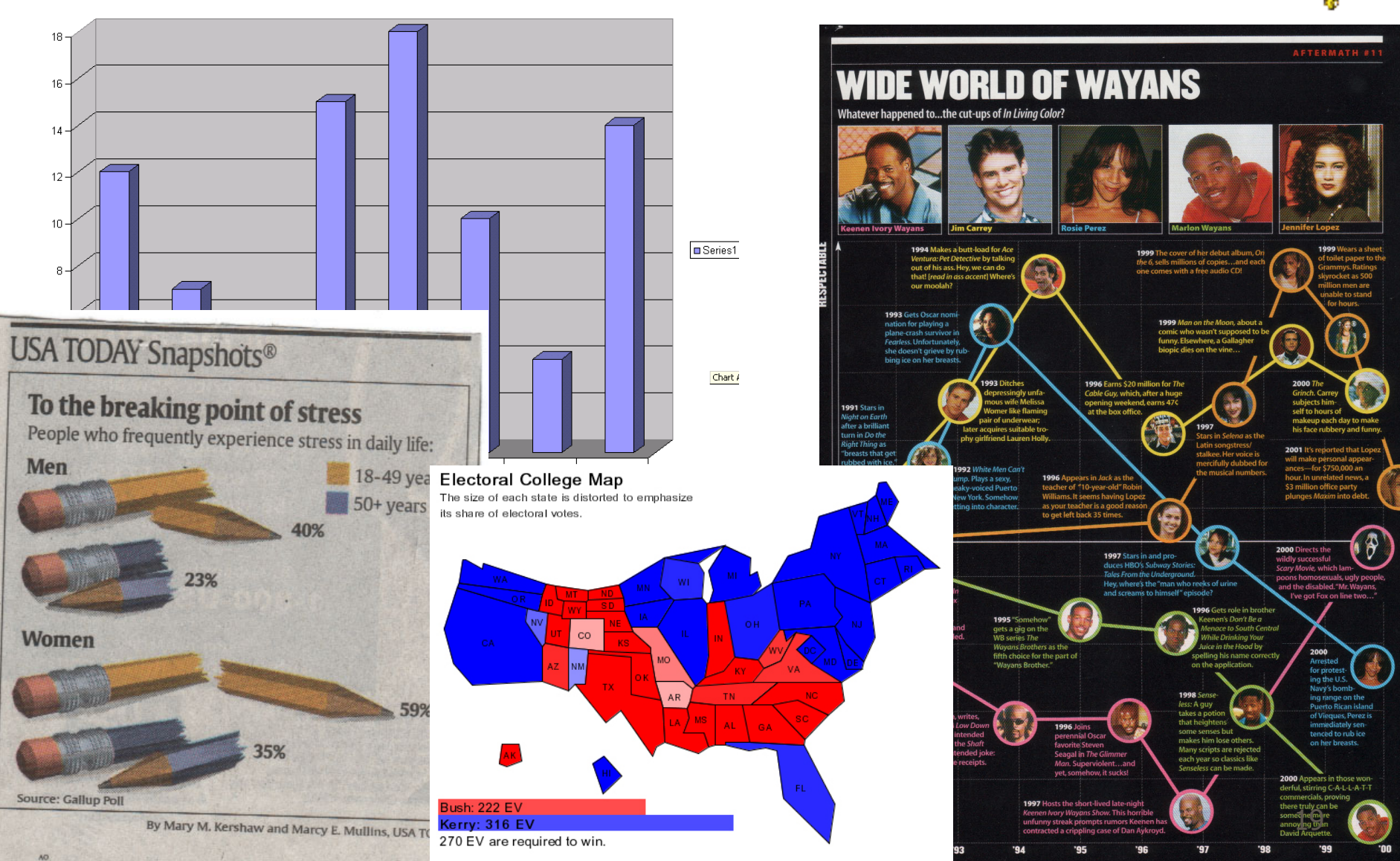

#### Napolean's March

From E. Tufte The Visual Display of Quantitative Information

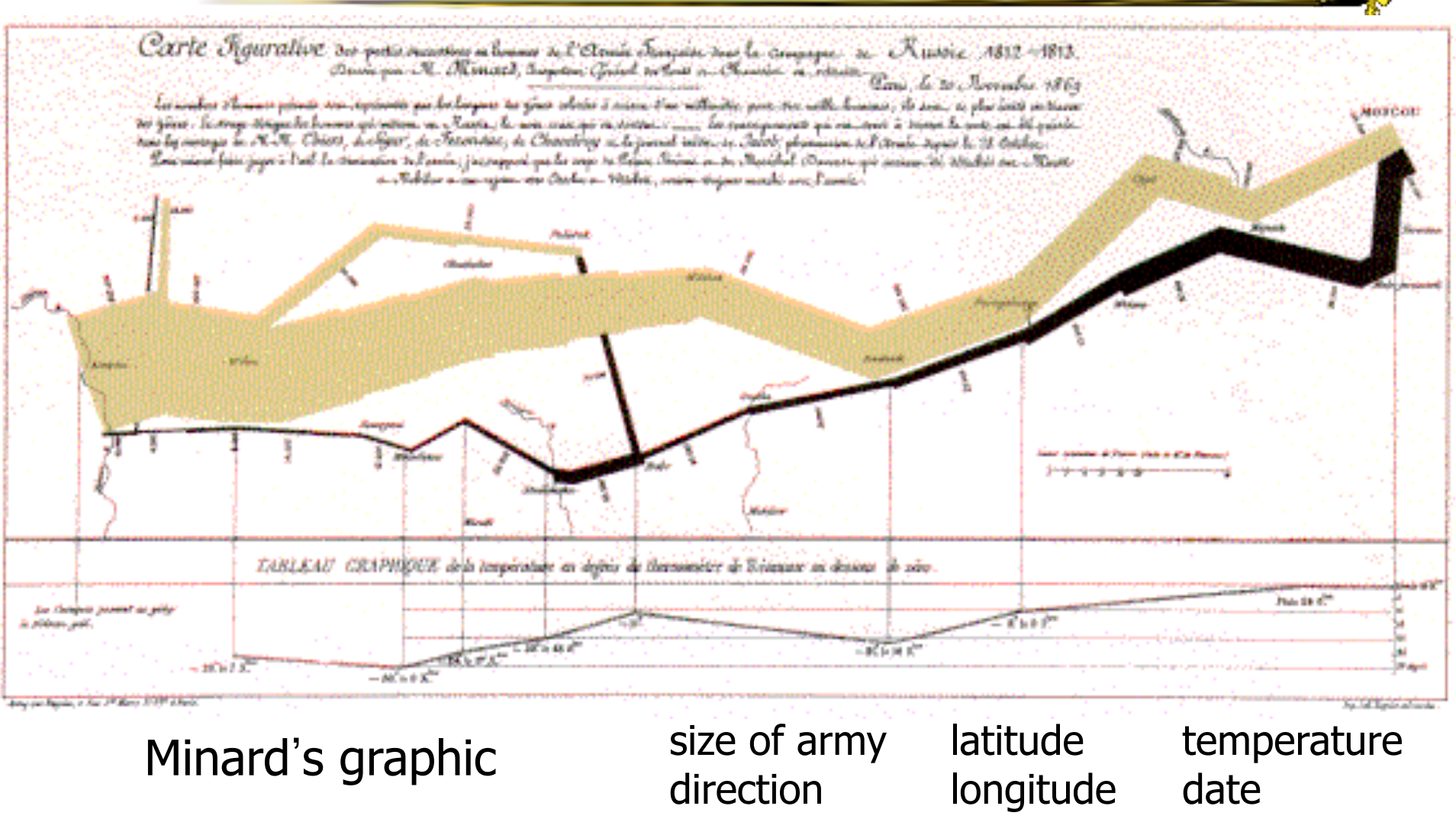

J. Foley CS4460 Information Visualization

# What is Information Visualization?

#### • Others' definitions

- The use of computer-supported, *interactive* visual representations of data to amplify cognition (Card, Mackinlay Shneiderman ʻ98)
- These two definitions purport to define InfoVis, but what are they missing?
	- Transformation of the symbolic into the geometric (McCormick et al., 1987)
	- The depiction of information using spatial or graphical representations, to facilitate comparison, pattern recognition, change detection, and other cognitive skills by making use of the visual system (Hearst 03).

#### • Information Visualization aka

- InfoVis

BTW

- InfoViz

#### • Other related terms

- Infographics
- Dashboards
- Data Visualization

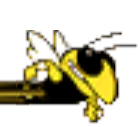

# Some InfoVis Application Areas

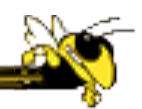

- Financial/business data –"business intelligence"
- Internet information –traffic, topology
- Software development
- Intelligence analysis
- Social networking analysis
- Others you have seen??

## Information Visualization

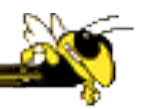

- What is "information"?
	- Items, entities, things which do not have a direct physical correspondence
	- Notion of abstractness of the entities is important too
	- Examples: baseball statistics, stock trends, connections between criminals, car attributes...

# The Challenge of InfoVis

- Transform *data* into *information* (understanding, insight) thus making it useful to people
	- To understand the data
	- To make decisions based on that understanding
- Visual Analytics
	- New term focus on decisions/action

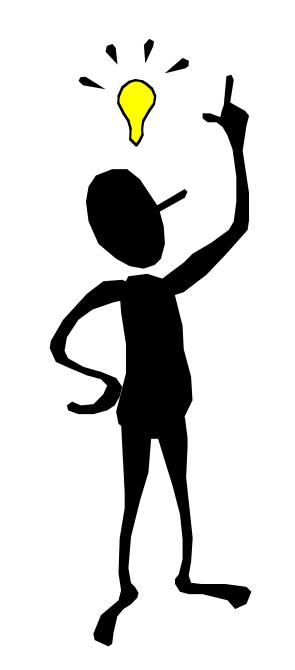

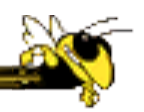

- How to make use of data?
	- How do we make sense of data?
	- How do we harness data in decision-making processes?
	- How do we avoid being overwhelmed?

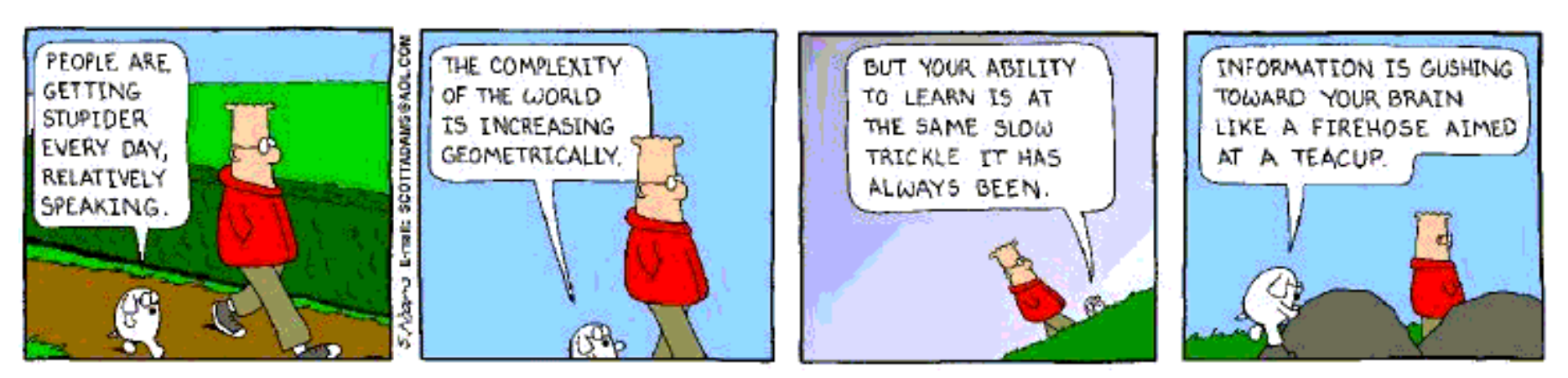

#### Anscombe's Quartet – Tables or Graph?

- Statistics the same for each of the four  $x-y$  tables (the quartet)
	- $-Mean = 9$
	- $-$  Variance  $= 9$
	- $-$  Correlation =  $0.816$
	- Linear regression
	- $-y = 3 + 0.5x$
- So what's different about the data?
- You could study the tables very closely
	- And make a little progress
- Or you could graph the data  $\odot$

From F.J. Anscombe, "Graphs in Statistcal Analysis", American Statistician, February 1973, 17-21.

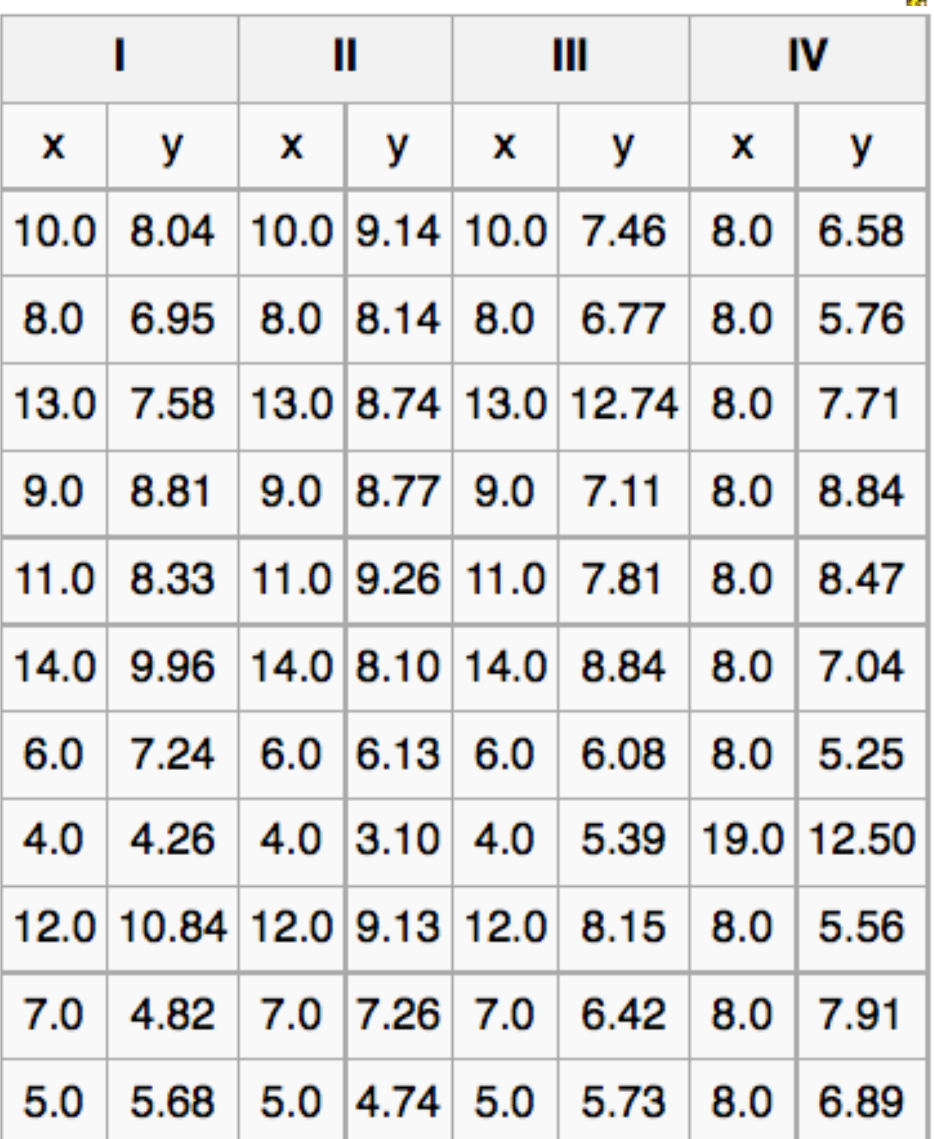

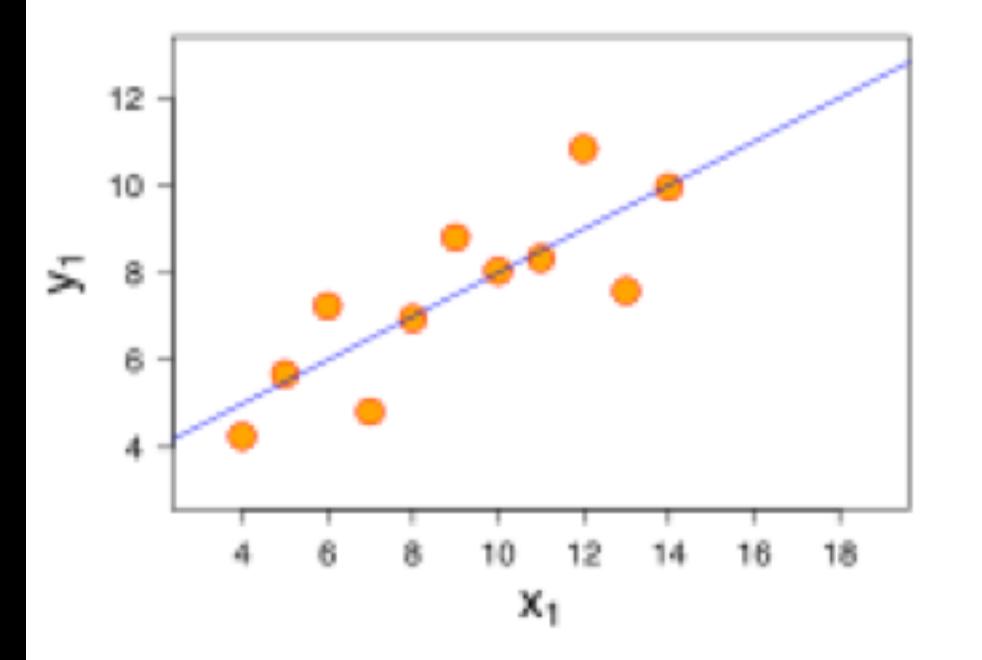

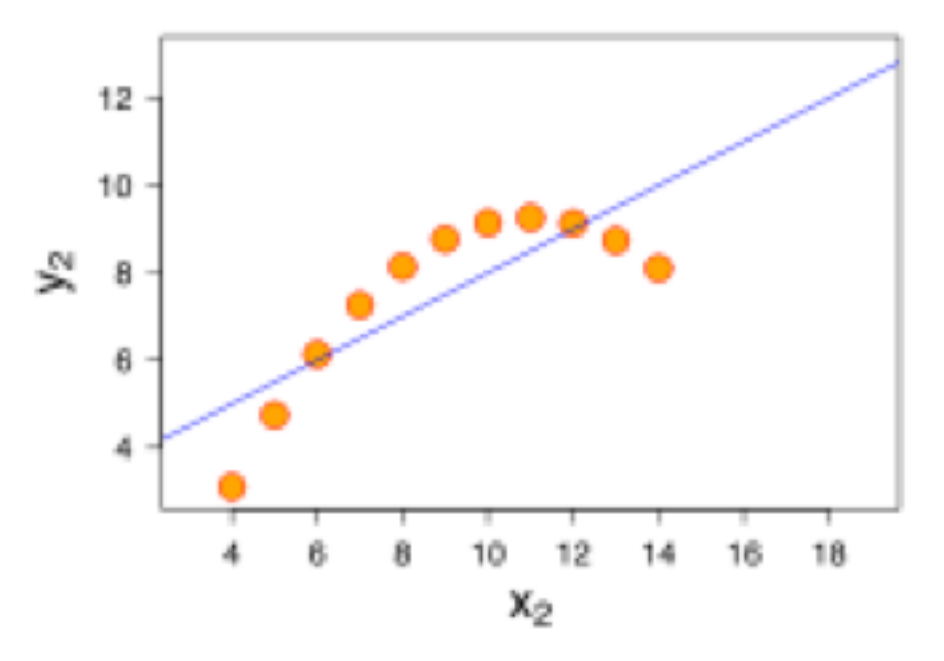

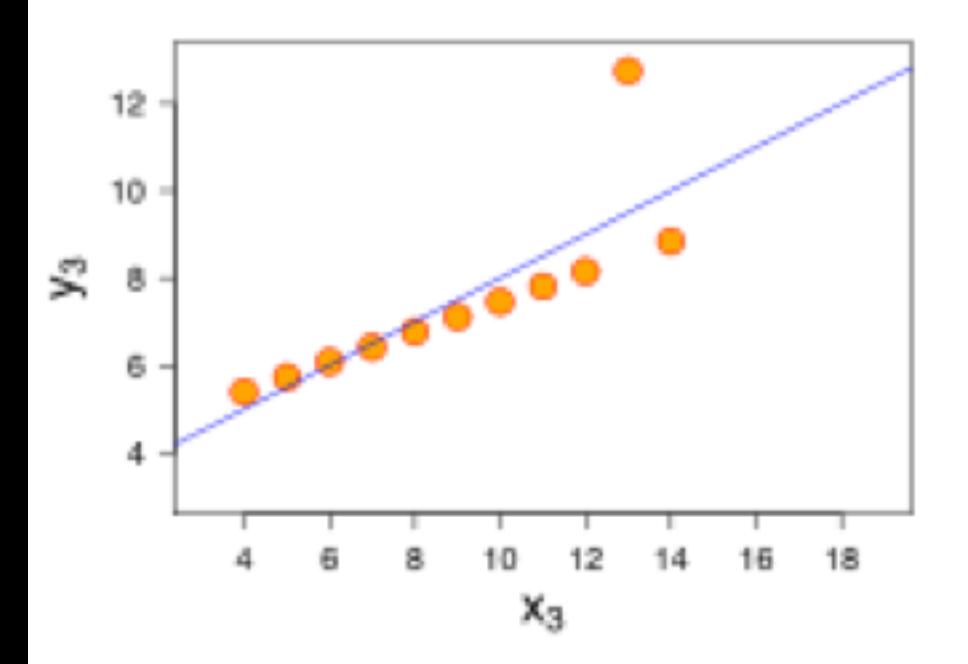

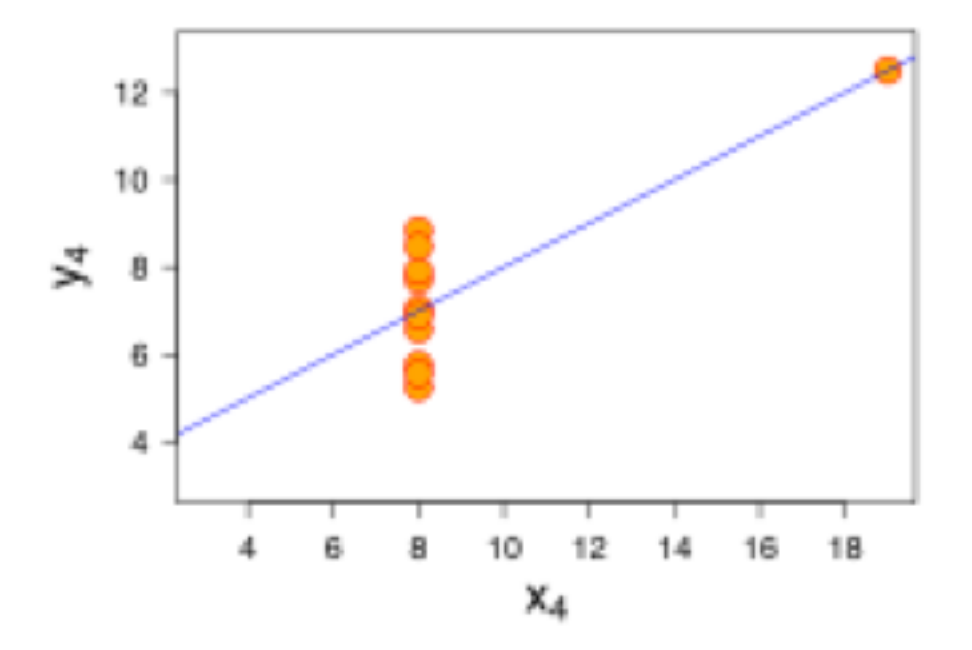

#### Data – Tables or Graphs?

#### Questions:

Which state has the highest income? Is there a relationship between income and education? Are there any outliers?

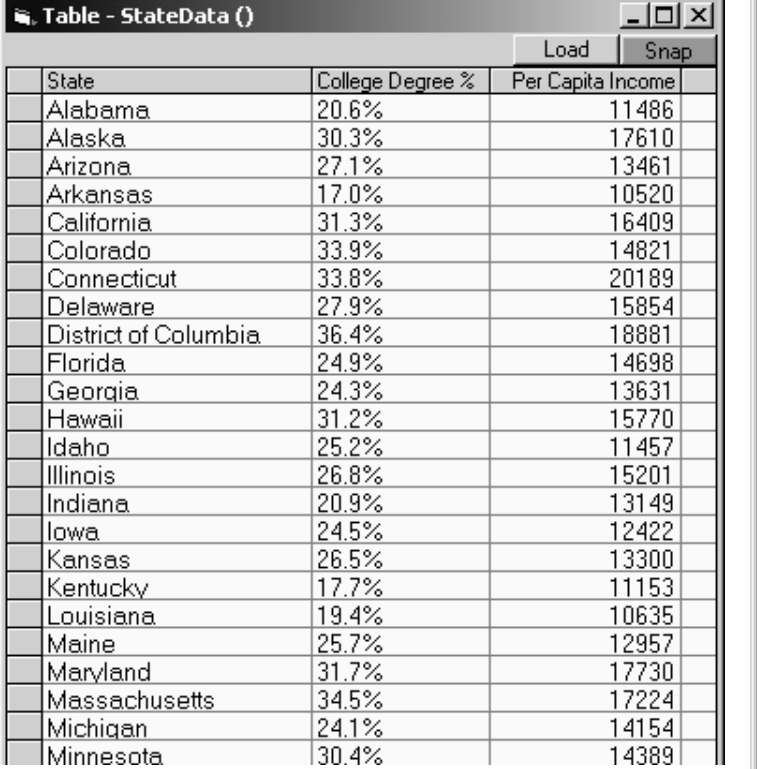

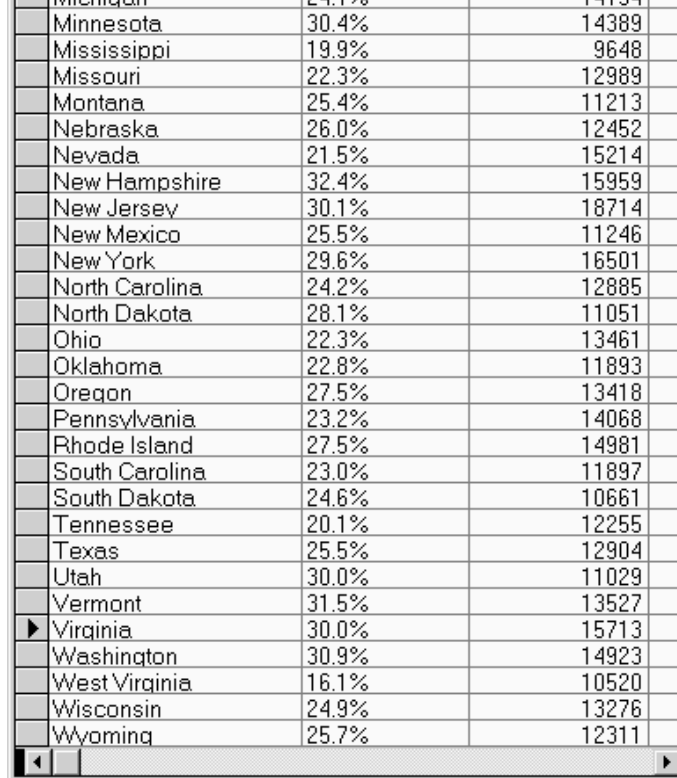

J. Foley CS4460 Information Visualization

Example courtesy of Chris North

#### Visualize the Le Data (StateData) - Scatter Plot

![](_page_29_Figure_1.jpeg)

J. Foley CS4460 Information Visualization

#### **www.smartmoney.com/marketmap**

#### Map of the Market

![](_page_30_Picture_20.jpeg)

#### J. Foley CS4460 Information Visualization

# SunBurst **www.cc.gatech.edu/gvu/ii/sunburst**

Sunburst **Elaix** File Options Help ╔ 窗 C G  $\mathbb{R}^2$ common files File browser Microsoft Office **TTS** lib. Office ếechEngi :Turki lib VC. mfc orosoft shar.<br>ا osoft o*f*fice **DevStudio** nmon files DevStudio F E ide Shared DE .Soft bin. **JRE** MSDN  $1.3$ lib. Pro4 vf206.exe SeelT √Qata D) Program mscsr40a.ngr **g**Qiscove SeelT 2.01 crosoft Speech SI eeltosersGuid **Visible Decisions** Patterns Spotfire Displaying 2948 files. JavaSoft

### InfoViz  $\neg$  = SciViz or MedViz

- SciViz: Scientific Data Visualization
- MedViz: Medical Data Visualization (body)

![](_page_32_Picture_3.jpeg)

![](_page_32_Figure_4.jpeg)

![](_page_33_Picture_0.jpeg)

![](_page_33_Picture_1.jpeg)

- Data generally associated with physical positions in a 2D or 3D space – has a geometry
- InfoViz data generally abstract
	- We have to create a geometry with which the data is encoded

## Information Visualization

#### • Consists of:

- Taking elements of information without a direct physical correspondence and mapping them to a 2-D or 3-D physical space.
- Giving the information elements a *visual* representation that is useful for analysis and decision-making
- Adding *interactions* to facilitate exploration

#### The Problem

![](_page_35_Figure_1.jpeg)

![](_page_35_Figure_2.jpeg)

Two slides courtesy Taste of Chris North

J. Foley CS4460 Information Visualization

Smell

Ears: <100 b/s

**Telepathy** 

Haptic/tactile

## More about the Course

- 
- Wordpress web site syllabus, schedule, homework, project info
- T-Square for turn-ins, grades, Wiki
- Piazza
- Project
- Due on Thursday
	- $-HW1$  survey
	- HW2 bring to class an Info Presentation showing data of interest to you